# Ceph @ Glasgow

#### Post-DPM Transition: CEPH **HEPSYSMAN 2019**

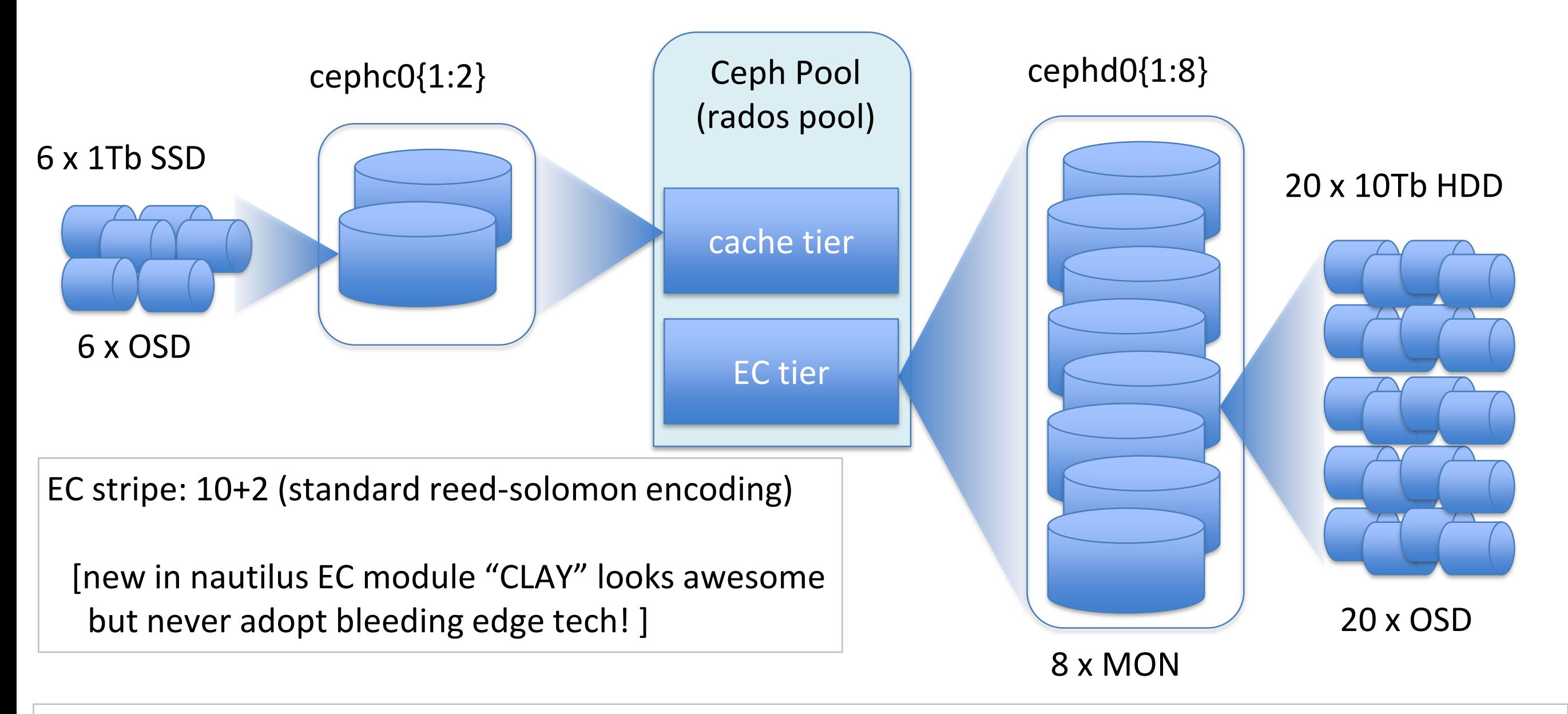

- Basic config for ceph pool at GLA
- Config via ceph-ansible [which has some quirks if you use the Centos 7 Storage SIG Repo, as there's one or two odd packaging dependencies]
- Plus: xrootd, gridftp daemons using libradosstriper for data placement and access.
	- libradosstriper splits incoming files into stripes of uniform chunks (chunk size is invariant) chunks are then EC coded into stripes in the EC tier.

#### **Config via ceph-ansible**

#### • ceph-ansible via centos-release-ceph-nautilus:

sudo yum -y install centos-release-ceph-nautilus sudo yum -y install ceph-ansible

Error: Package: ceph-ansible-4.0.0-0.rc5.1.el7.noarch (centos-ceph-nautilus) Requires: python2-netaddr

- This is just the start of a series of weird packaging issues with the "official" Centos cephansible, and ceph-nautilus builds.
- Things "just work" with the Ceph community build, from Ceph directly.

#### Post-DPM Transition: CEPH

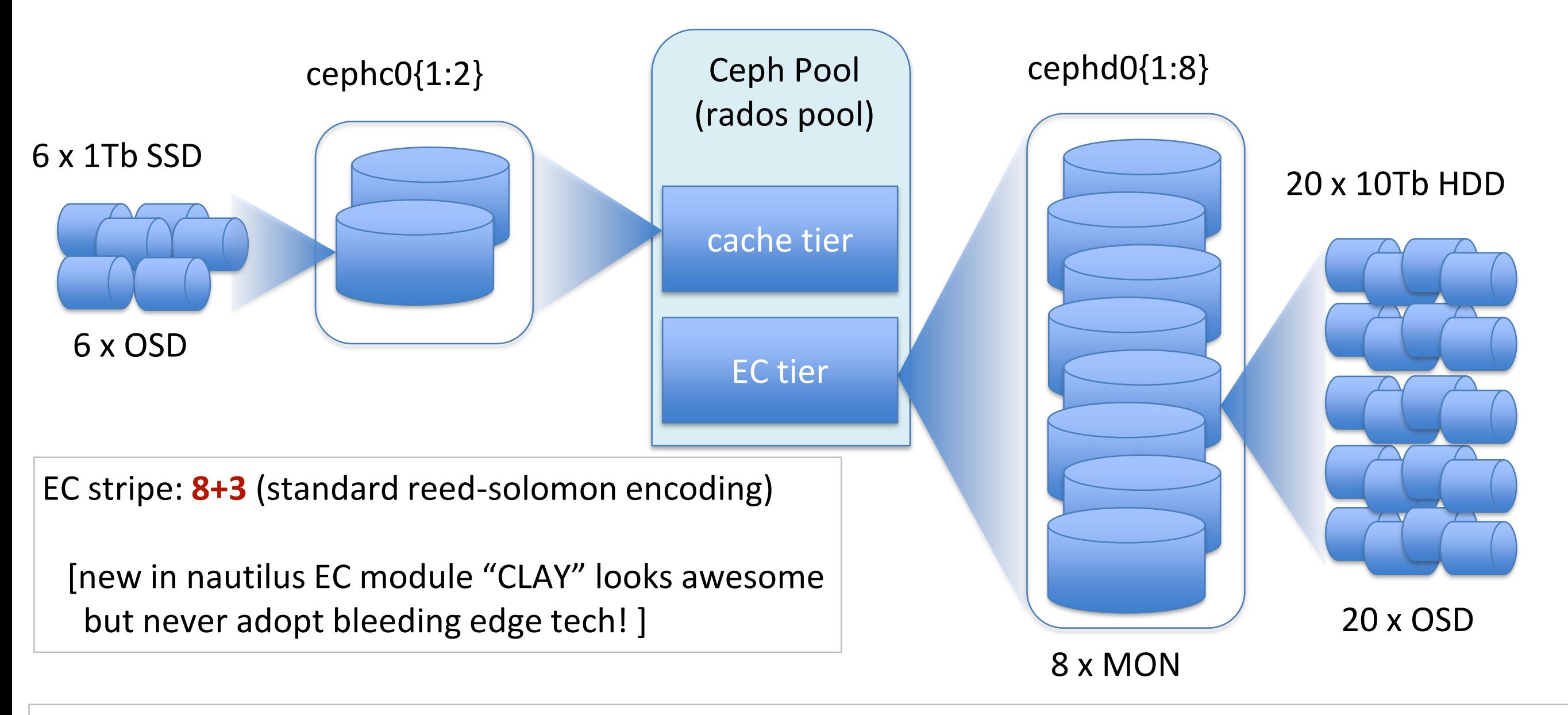

- Config via ceph-ansible [from **ceph-ansible git repository** ; ceph **from ceph repositories**]
- Plus: xrootd, gridftp daemons using libradosstriper for data placement and access.
	- libradosstriper splits incoming files into stripes of uniform chunks (chunk size is invariant)  $$ chunks are then EC coded into stripes in the EC tier.

#### Post-DPM Transition: CEPH

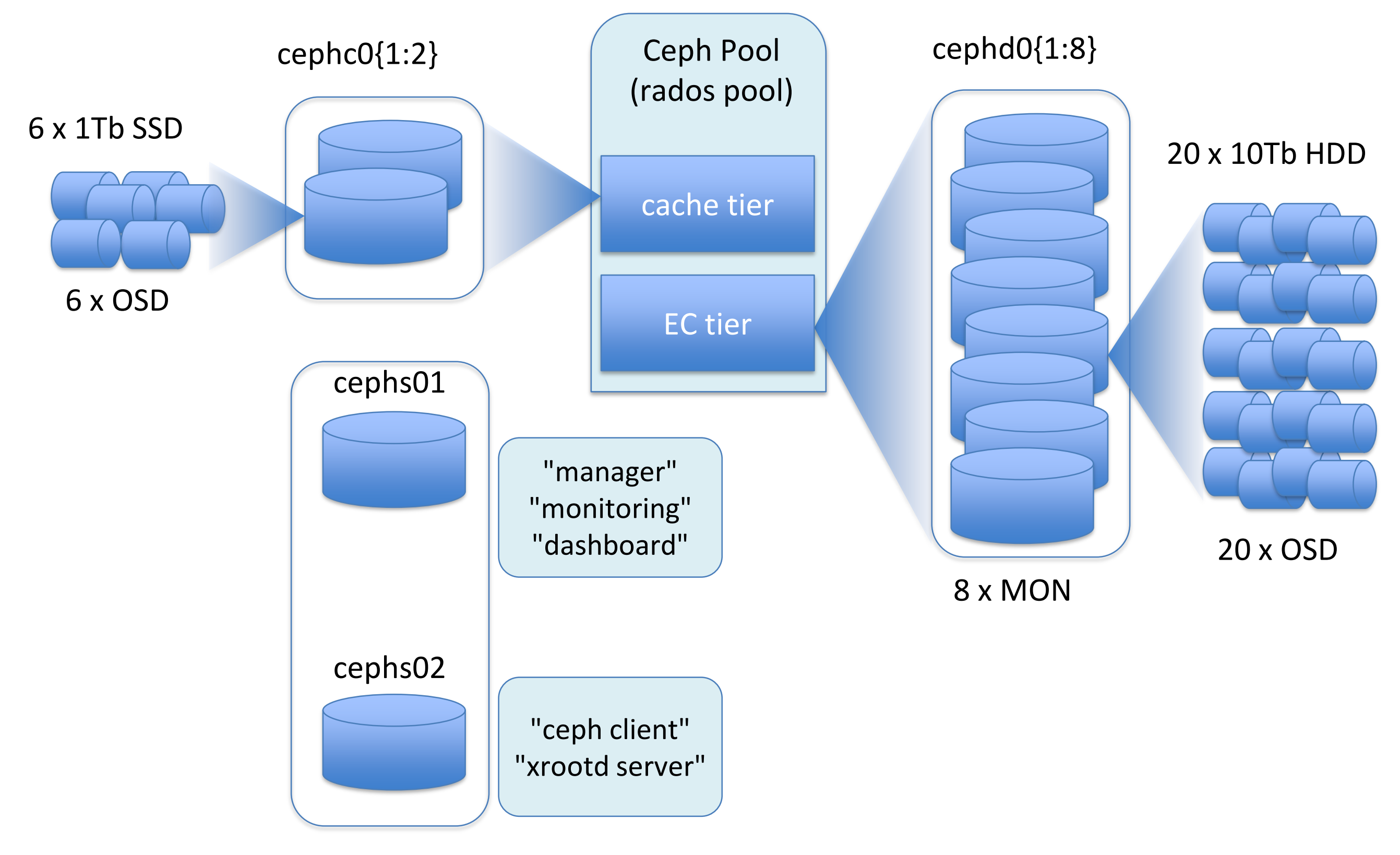

#### cephs01 - mgr

- Ceph is administered via "ceph" (and "rados") multimodal commands:
	- ie "ceph osd x y" are commands to configure osd properties etc
	- [Admin needs keys in /etc/ceph/ for permissions]
	- to make a dashboard service:
		- ceph mgr module enable dashboard
		- ceph dashboard create-self-signed-cert
		- ceph dashboard set-login-credentials username password

#### cephs01 - mgr

- Pool configuration:
	- EC pools are a bit finicky
	- need an "erasure code profile" [which can't be changed post-pool creation] to exist first.
	- ceph osd erasure-code-profile set glasgow-eci-osd \  $k=10$  \  $m=2$ crush-failure-domain=osd
	- ceph osd pool create ecpool 2048 2048 erasure glasgow-eci-osd

#### cephs01 - mgr

- Pool configuration:
	- cache tier easier: ansible script picks up that our cache nodes have ssds (and tags their OSDs appropriately)
	- Make a rule for our cache pool to only use ssds
	- ceph osd crush rule create-replicated hot-storage-rule default host ssd
	- ceph osd pool create hot-pool 2048 2048 replicated hotstorage-rule

#### cephs01 - dashboard

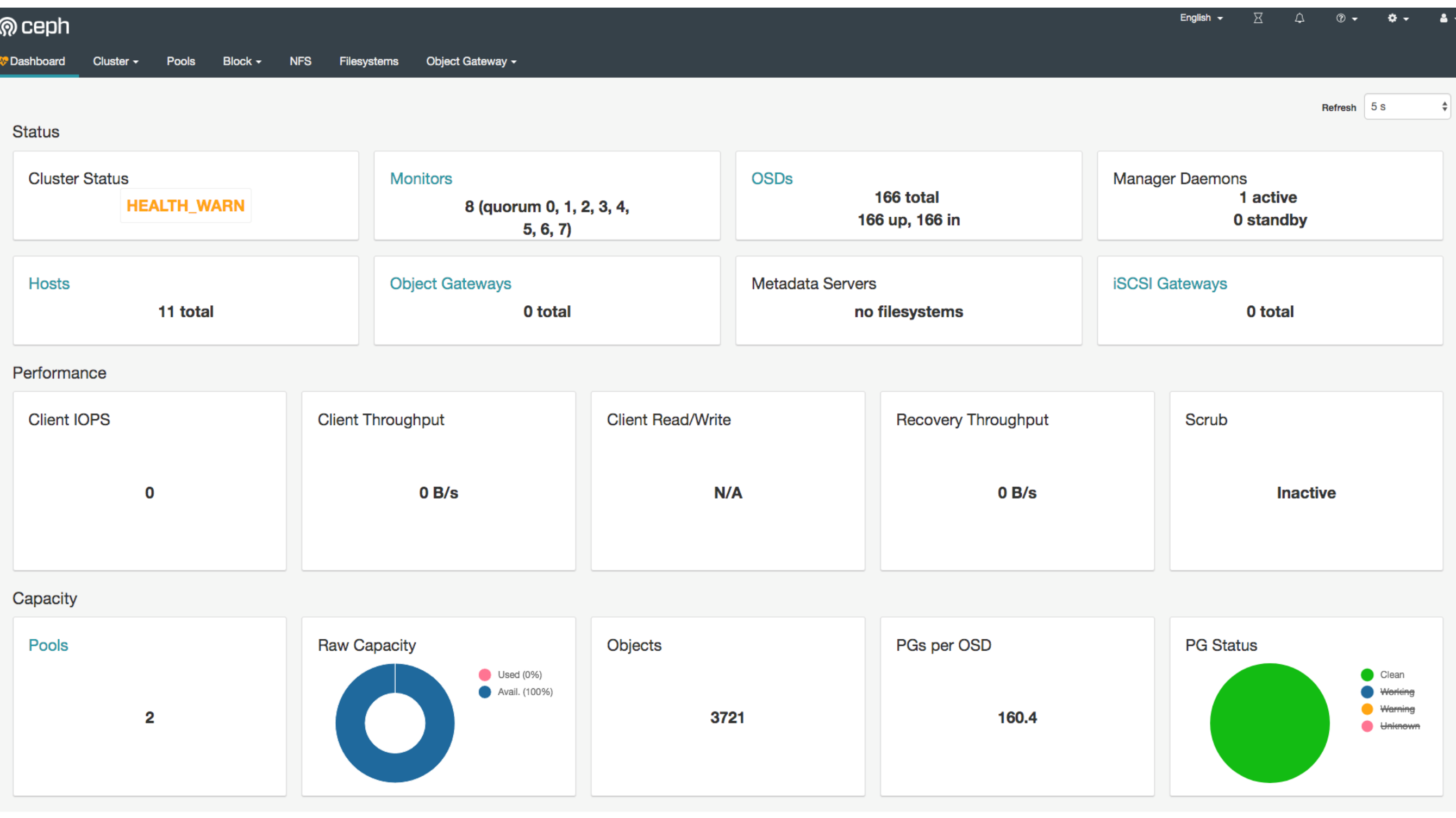

- xrootd (and gridftp) access in "ECHO mode" needs:
	- librados, libradosstriper (provided by ceph)
	- xrootd-ceph plugin ("provided" by xrootd)
		- as source to compile yourself
		- as (custom) precompiled binaries against specific librados releases
			- **NOT** in the standard xrootd release build!

- xrootd-ceph
	- as (custom) precompiled binaries against specific librados releases
		- precompiled version generated for RAL build against *Ceph Luminous (v12.x)*
		- **does not run-time link against Ceph Nautilus (v14.x)**

- xrootd-ceph
	- as source to compile yourself
		- needs devtoolset-7 packages (Centos7 tools too old to build rados templates)
		- building standalone (against xrootd dev headers) could not get repo xrootd binaries to load plugin
		- **had to build entire custom xrootd from source**

- xrootd-ceph
	- as source to compile yourself
		- **had to build entire custom xrootd from source**

• **Is this a reasonable support position for a production service?**

# CEPH Config

- Differences to RAL
	- RAL caching is in xrootd / per WN
		- Reconstructs entire libradosstriper stripe + caches file
		- Caches are local to WN (so less shared cache efficiency)
	- GLA caching is in ceph cache tier / per pool
		- Reconstructs EC stripe + caches libradosstriper chunks
		- (There's still a reconstruction overhead per libradosstriper chunk for accessing entire file)
		- Caches are shared for entire cluster (better shared cache efficiency)
- Plan A as in these slides, ATLAS space entirely in ceph (migrate our other Nx10TB disk nodes also into the ceph pool)
- Plan B add cephfs "posix" layer on top, export as "neoclassical SE"
- Plan C try EOS (without EC as EOS EC performance is ?poor?, so efficiency loss)

- Testing cache-tier behaviour:
	- documentation at [http://docs.ceph.com/docs/master/dev/cache-pool/#](http://docs.ceph.com/docs/master/dev/cache-pool/)
	- Does not reflect current status of ceph modal commands!
		- some "ceph osd" commands are now "ceph tier" commands in Nautilus.
		- Should we be concerned by out of date documentation?

- Testing cache-tier behaviour:
	- benchmarking via rados bench modal commands (low-level performance)
	- write tests (and leave files for read tests later)
		- rados bench -p ecpool 10 write —no-cleanup
	- read tests (**rand**om or **seq**uential)
		- rados bench -p ecpool 10 rand

- Testing cache-tier behaviour:
	- Cache-tiering is hard to understand (not least because documentation out of sync with command options)

• "readonly" cache tier doesn't seem to do anything

• "writeback" tier, configured to always cache all objects

- Some results:
	- 4MB chunks are optimal for performance with or without cache tier. [replicates RAL]
	- rados benchmark reads each file *once*, so cache tier *harms* performance

### Complex Xrootd ECHO config

• ECHO access nodes appear to run a lot of xrootd services:

/etc/xrootd/xrootd-ceph.cfg /etc/xrootd/xrootd-proxy.cfg /etc/xrootd/xrdadler32-tpc.sh /etc/xrootd/xrdcp-tpc.sh /etc/xrootd/xrootd-clustered.cfg /etc/grid-security/authdb

**ceph plugin / access gsi/grid auth frontend TPC - checksum support TPC support caching, I think ceph pool <-> user mapping db**

#### New model (Plan A')

- Ceph cache tiering not reliable
- Xrootd Proxy Caches (branded as "Xcache" for marketing) actually do work.

• Throw away caching in Ceph itself...

#### Post-DPM Transition: CEPH

#### cephc0{1:2}

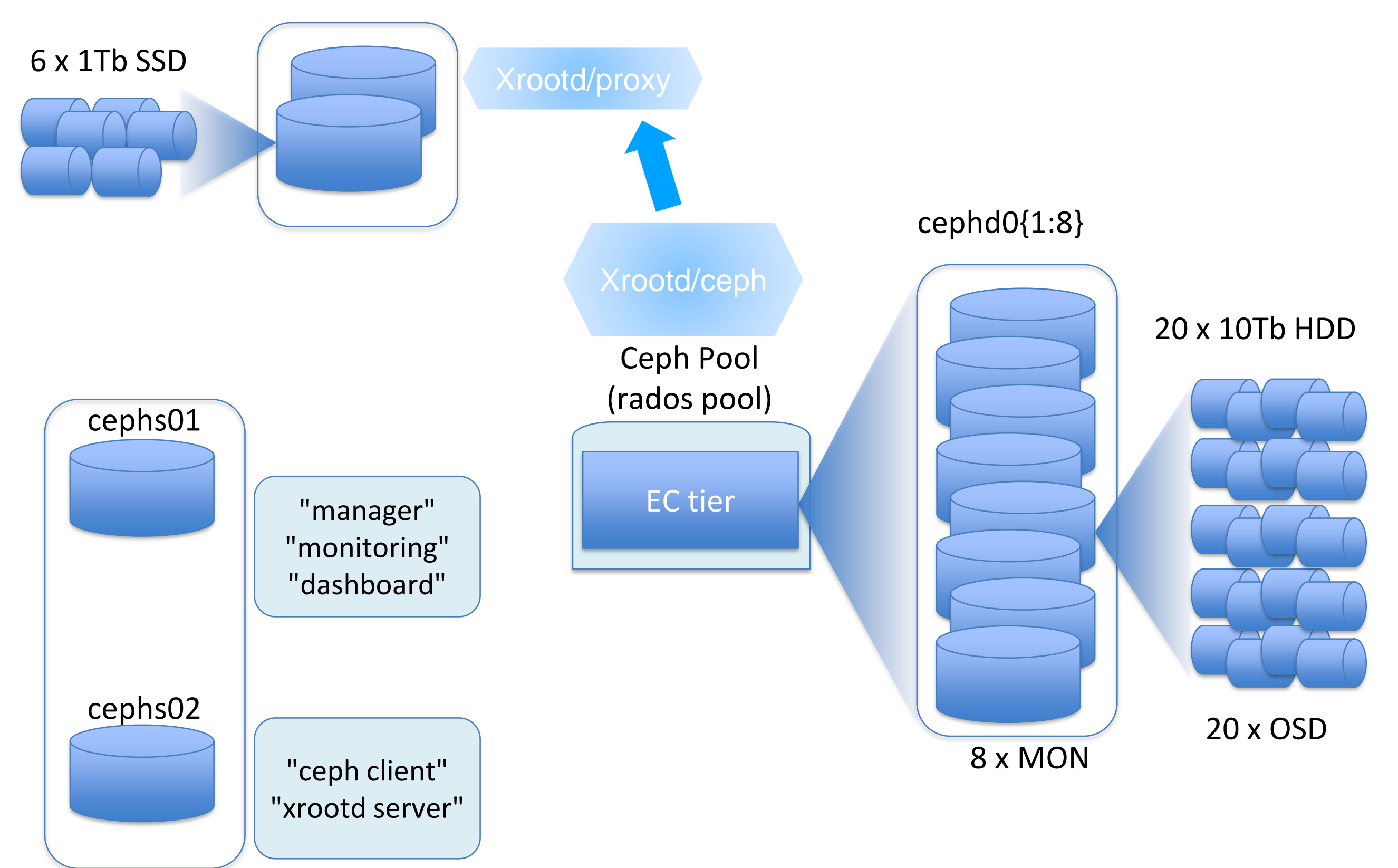

#### A note on xrootd/ceph auth

- The xrootd ceph plugin is rados-level, so uses internal CEPH security model:
	- "user" = shared secret => bundle of capabilities
	- **ceph auth caps client.xrootd mon 'allow rwx' osd 'allow rwx pool=ecpool'**
	- Test pool has 1 user with rwx on mon (for metadata + striping) and on osd (for writing actual data chunks)
	- Prod pools will have 1 user per VO / VO-Role.
	- [Strictly, no limit to number of users]

### Xrootd/proxies

- Next level of security:
- xrootd/ceph needs to trust xrootd/proxies
- Use sss security model in xrootd. (Shared secret between client (proxies) and server (xrootd/ceph).

(Generate with xrootdssadmin & ansible out to hosts)

## Xroot/proxies -> grid

- Third and final onion layer of security.
- Proxies / Xcache servers as *servers* authenticate their own clients via xrootd x509 security.
- Currently use a simple gridmap file similar to RAL ECHO. (Don't have RAL central banning yet).
- Would prefer ARGUS integration (is this possible?)

#### Current steps

- Performance testing (xroot/ceph -> rados; proxies to rados).
	- Currently have a weird "size-dependent" limit on files written to the object store. (in rados itself, even with striper)
		- Seems to break at 1 "chunk" per disk server
		- Changing osd settings (max write size etc) doesn't fix this.
- Improving security layer on proxies.

#### Summary

- Ceph is quite nice (if you don't install it from the Centos repos)
- Erasure coding is tricky.
- Cache tiers are awful.

• Xrootd is too much of a swiss army knife.

• Lots of configuration options to turn.